# DBBC3 PYTHON PACKAGE

Helge Rottmann MPIfR

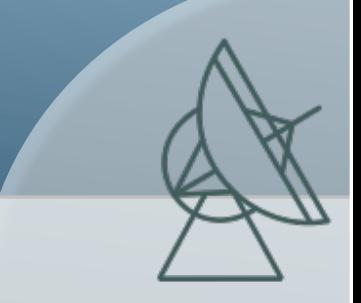

TOG Meeting - 29.-30.4.2021

### D[BBC3 PYTHON](https://mpifr-vlbi.github.io/dbbc3/index.html) PACKAGE

Purpose: DBBC3 monitoring and control from python

- Available on github:
	- https://github.com/mpifr-vlbi/dbbc3
- **Documentation is (partially) available:** 
	- https://mpifr-vlbi.github.io/dbbc3/index.html
- Will be made available also via PIP

#### TOG Meeting - 29.-30.4.2021

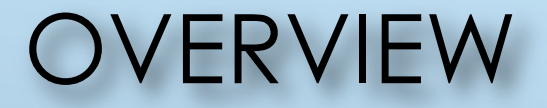

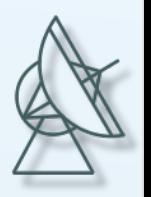

#### **Package contents**

- $\blacktriangleright$  "Low-level" implementation of most DBBC3 commands
- $\triangleright$  "High-level" validation routines (e.g. check sampler offsets/gains)
- Utility scripts to interact with the DBBC3 (e.g. dbbc3client, dbbc3ctl)

#### SIMPLE EXAMPLE

```
Max
-Planck
-Institut für Radioastronomie
```

```
dbbc3 = DBBC3(host=134.104.30.223)print (dbbc3.dbbcif(0))
print (dbbc3.dbbcif('B'))
```

```
dbbc3.disconnect()
```
#### Output:

```
{'inputType': 2, 'attenuation': 24, 'mode': 'agc', 'count': 32095, 
'target': 32000}
{'inputType': 2, 'attenuation': 27, 'mode': 'agc', 'count': 31083, 
'target': 32000}
```
#### DBBC3 COMMANDSET

On initialization the mode is determined and the corresponding set of commands is attached

DBBC3Commandset DSC 1 DBBC3Commandset DDC V DBBC3Commandset\_DDC\_V

Command set logic:

**Python methods name = prefix\_dbbc3 command name** 

Prefixes: adb3l, core3h or no prefix for "general" dbbc3 cont

Examples:

dbbc3.dbbcifa()

dbbc3.core3h core3 bstat(board, sampler)

dbbc3.adb31 reseth()

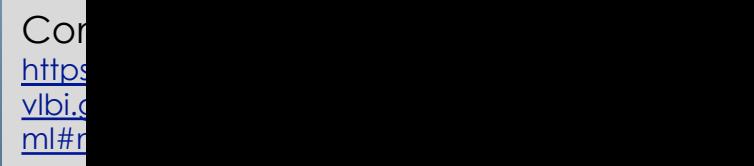

TOG Meeting - 29.-30.4.2021

### VALIDATION METHODS

#### DBBC3Validation class implements higher-level checks

e.g. validateSamplersOffsets checks that sampler offsets have been calibrated correctly

- $\triangleright$  set IF input power to optimal level
- determine and evaluate asymmetry of bit statistics
- $\triangleright$  reset IF input power to initial level

All validation methods provide a *validation report* with feedback on state, checks performed, problem resolution suggestion etc., e.g.:

- ...  $[OK]$  ===Checking synthesizer lock state of board A - Locked
- $[OK]$  ===Checking GCoMo synthesizer frequency of board A Freq=8048 MHz

[FAIL]/[ERROR] === Checking IF power level on core board A - IF power not on target value. Should be close to 32000 is 2842 [RESOLUTION] Check and adjust IF input power levels (should be @ -11dBm)

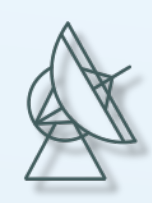

### UTILITY SCRIPTS

dbbc3client.py simple client to send commands to the DBBC3 dbbc3ctl.py script for performing higher-level checks and tasks setupDBBC3 DDC U.py validation script for DDC U mode setupDBBC3 DDC V.py validation script for DDC V mode setupDBBC3 OCT D.py validation script for OCT D mode

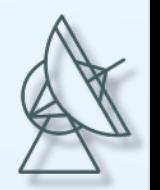

## **MULTICAST**

#### Some DBBC3 modes send multicast of current state / settings:

- $\triangleright$  Tsys
- $\triangleright$  TP On/off
- **BBC settings: frequency bandwidth**
- IF settings: counts, attenuation etc.
- Synthesizer state /freq
- $\triangleright$  Etc.

DBBC3Multicast class supports parsing of multicast messages. Contents are returned as a dictionary.

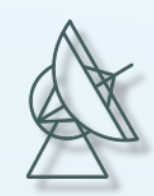

### FURTHER DEVELOPMENTS

- Write DBBC3 monitoring client (text-based and GUI)
- dbbc3ctl.py
	- Add additional verification tasks
	- Allow execution of command batch files
	- Add looping for long-term stability tests

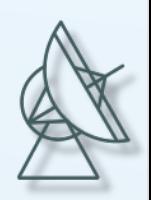